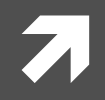

### Computer Systems and Networks

ECPE 170 - Jeff Shafer - University of the Pacific

# **MARIE Simulator**

### **Discussion**

- **7 What was easy about programming MARIE?**
- **7 What was hard about programming MARIE?**
- **7 What tips would you share to other beginning assembly programmers?**

## **MARIE Programming Tip**

- Writing code in assembly can be intimidating at 7 first
	- High-level languages are (much!) easier to use  $\overline{\phantom{a}}$
- Treat the problem like a complier would 7
	- Think about how to code in another language, 7 like  $C++$
	- Convert each construct into a series of MARIE 7 instructions
		- 7 Variables first, then functions, loops, if statements, ...

## **SKIPCOND Operation**

### ! **SKIPCOND 000**

- **7** if(AC < 0) skip next instruction
- ! **SKIPCOND 400** 
	- $\pi$  if(AC == 0) skip next instruction
- ! **SKIPCOND 800** 
	- $\pi$  if(AC > 0) skip next instruction

! SKIPCOND 800!=!**1000 1000 0000 0000** 

**Computer Systems and Networks <b>STAR Additionally ACCONTEGNATE Systems and Networks and Spring 2012** Upper 2 bits of "address" field determine which comparison SKIPCOND will use!

### **Assembly Pitfall – Program Organization**

- The assembler and CPU do exactly what we tell it. 7
	- However, that doesn't always mean it does what we 7 intend!
- You must be very explicit when organizing your  $\overline{\phantom{a}}$ program

### **Assembly Pitfall - Program Organization**

 $X_{I}$ 

 $Y$ ,

 $Z$  ,

- $\overline{\phantom{a}}$ What did the programmer intend for this code to do?
	- 7  $Z = X + Y$
- What does the program 7 actually do?
	- Our variable X (0006) gets  $\overline{\boldsymbol{\pi}}$ interpreted as a JNS 6 instruction!

LOAD X ADD. Y DEC. - 6 DEC.  $-3$ DEC  $\bigcap$ STORE -7. **HALT** 

### Assembly Pitfall – Program Organization

- **7** Code should always jump around any data
- $\blacksquare$  Compilers did this for you in COMP<sub>51</sub>
	- $\lambda$  Automatically separate code and data

 LOAD X ADD Y JMP SKIP X, DEC 6  $Y$ , DEC  $-3$ Z DEC 0 SKIP, STORE Z HALT<sub>T</sub>

### Homework #9 Discussion

- **7 Discuss algorithms for Problems 28 and 29...**
- **E. How many people submitted working .mas files that I can open in the simulator and run?**
- **7 Would you like an opportunity to re-submit a working program? (deadline: midnight?)**
- *A* Discuss schedule
	- **Homework 10?**
	- ! **Quiz%3?%**

## Upcoming Schedule

- **7 Monday 20<sup>th</sup> No class**
- **7 Wednesday 22nd** 
	- **7** MARIE assembly programming
	- **7 Homework #10 Due**
- **7** Friday 24th
	- 7 Start Chapter 5
	- ! **Quiz%3!%**
		- **Theory 1 Topic: Assembly programming!**
		- *A* I will give you Table 4.7 from the book

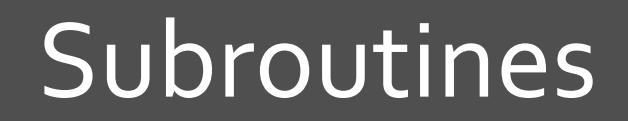

7

**10%**

### Subroutines)

### $\lambda$  Result = addOne(input1);

### **7** What do we need for a subroutine? (i.e. function)

- $\lambda$  Arguments to the function (i.e. input data)
- $\lambda$  Return value from the function
- $\lambda$  A way to jump to the function
- $\lambda$  A way to return from the function when finished
- $\pi$  Let's write a subroutine that increments a number  $by<sub>1</sub>$

### Subroutine Example (Add One to Num)

 Output / print it! Halt / terminate Data, Dec 20 / original value / \*\* Subroutine \*\*

Load Data / get value

- Store Arg1 / store value as argument
- Jns AddOne / call subroutine
- Load Return / load subroutine return data
	-
	-
	-
- AddOne, Dec 0 / return address placed here
	- Load Arg1 / get argument
	- Add One / increment it
	- Store Return / save return value
	- JumpI AddOne / return with value in a
- Arg1, Dec 0 / Empty: subroutine argument
- Return, Dec 0 / Empty: subroutine return value

**Computer Systems and Networks <b>Spring 2012 Computer Systems and Networks Spring 2012** 

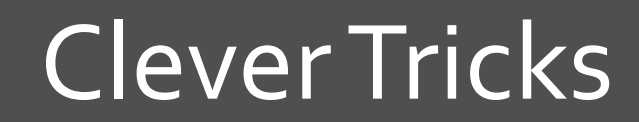

7

**13%**

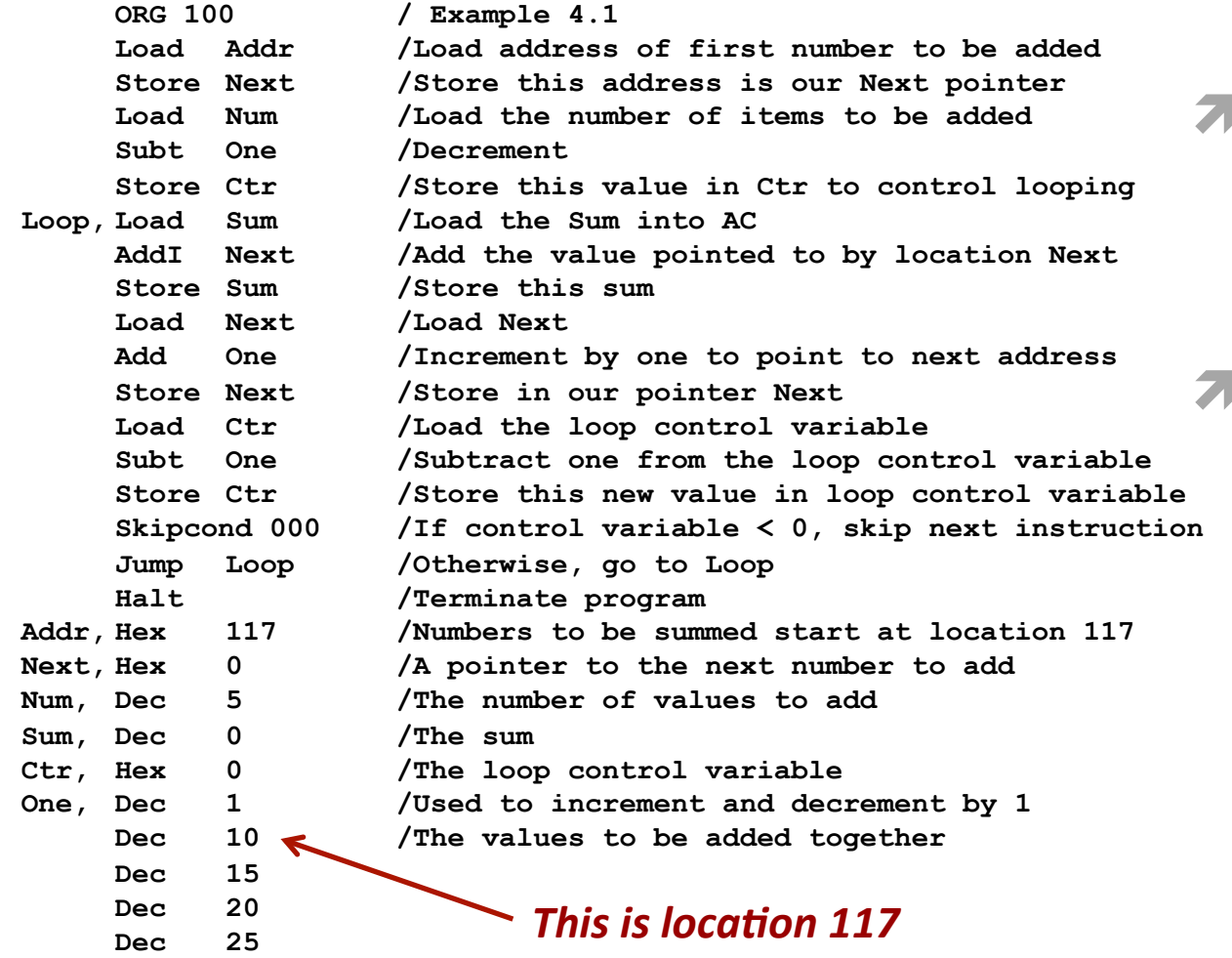

- Think back to first MARIE program  $(Example 4.1)$ 
	- ADDR variable holds the address of the element to be!added!
		- $\pi$  It's a pointer
		- $7$  Value = 0x117

### What happens if the program changes? 7

**7** Say, we add a few instructions

- We would have to find the new starting address of the data, save its value in our assembly code, and re-run the assembler
	- **Annoying!**  $\overline{\phantom{a}}$

ADDR, HEX 125

- $\blacktriangleright$  Perfect world: The assembler lets us use a label and fills in the address from the symbol table on pass 2
	- **7** Unfortunately we don't live in this perfect world!
	- Assembler doesn't do this directly, but we can fool it into doing something similarly useful
- $\blacktriangleright$  Solution takes advantage of the fact that the instruction format always uses the lower 12 bits of each instruction for the address
	- $\lambda$  i.e. this solution works for MARIE, but not necessarily other assembly languages

**7 What happens when these** changes are made to the **example program?** 

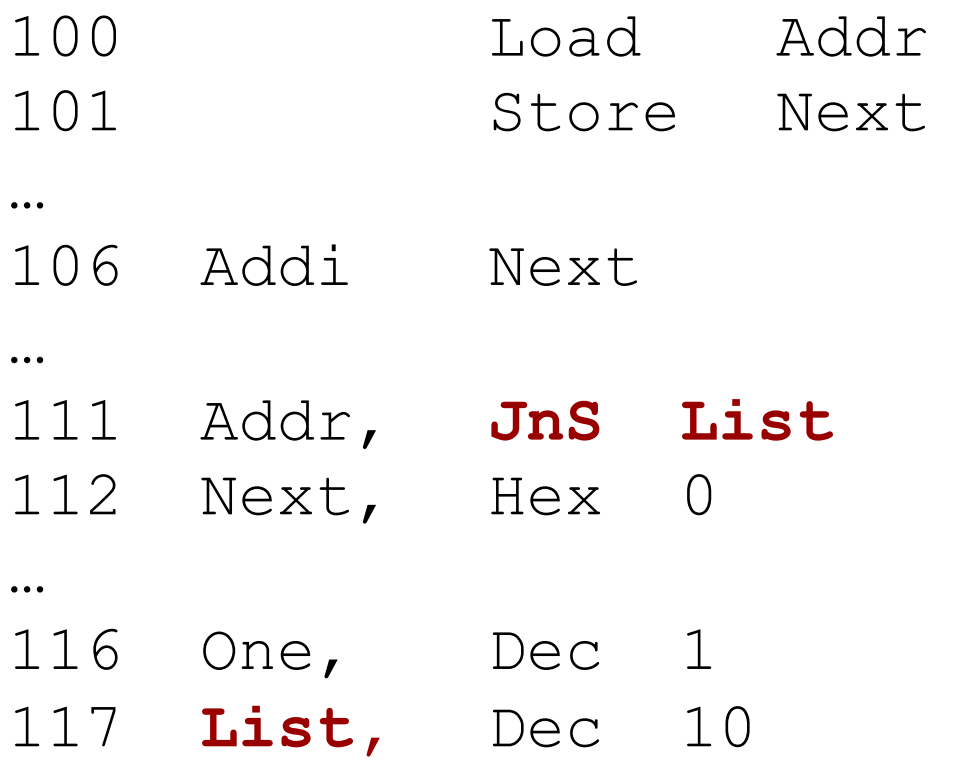

 $\blacktriangleright$  Recall the RTL for the ADDI instruction:

- $\text{MAR} \leftarrow \text{X}$
- $MBR \leftarrow M[MAR]$
- $\text{MAR} \leftarrow \text{MRR}$
- $MBR \leftarrow M[MAR]$
- $AC \leftarrow AC + MBR$
- $\lambda$  The third operation truncates the opcode

 $\blacktriangleright$  MBR = 16 bits, but MAR = 12 bits

**7** Result: MAR ends up with only the address of LIST

#### This trick works with all instructions  $\overline{\phantom{a}}$

- JnS is safest since its opcode is 0 7
- The resulting value placed in memory is only the 12-7 bit address

## Homework 4.33 Tips

- **7** Either use the JNS trick just shown, *or* write your program in two passes
	- Pass 1: Write the code the traverses the linked list
	- Run the assembler and look at memory addresses where it placed your program
	- $\lambda$  Pass 2: Update the linked list memory addresses based on the assembler listing file produced

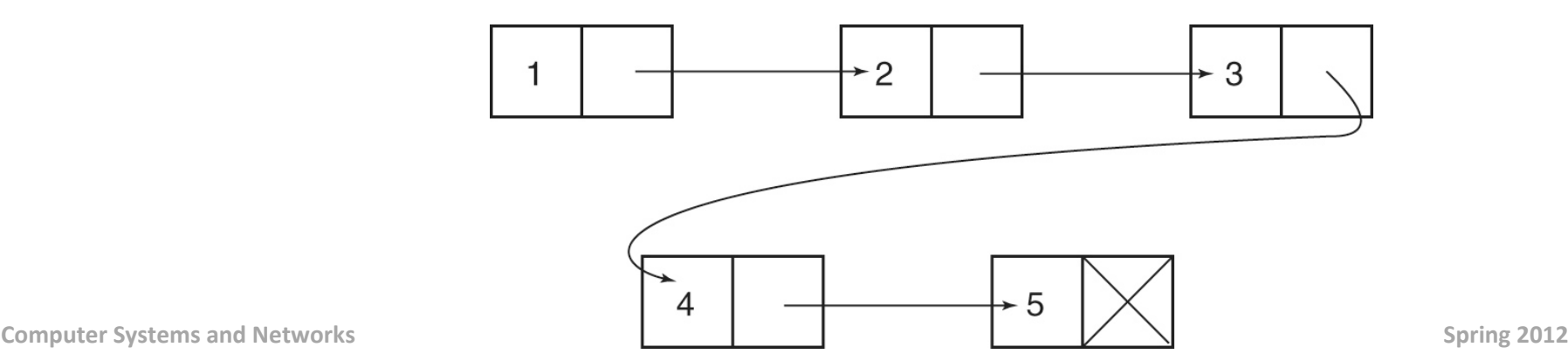

**20%**

## Today's Lab

### **A** Any or all of the following items:

- $\blacktriangleright$  Fix your Homework #9 and resubmit
- **7** Start Homework #10
- **7** Assist your friends / neighbors